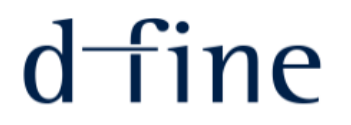

# PoC for a modern distributed pricing architecture based on open source components

Andreas Pfadler, d-fine GmbH

Quantlib Usergroup Meeting, Düsseldorf, 1.12.2015

## Agenda

- » Motivation for this talk
- » Basic ingredients
- » Live Demo
- » Outlook

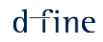

### **Motivation**

- » There exist a number of commercial closed source platforms and in-house systems which in some way combine
	- › Analytics, i.e. pricing libraries
	- › Grid computing frameworks
	- › Grid wide caching / in memory computing
	- › HTTP/Rest interfaces and HTML5 GUIs
	- › Excel integration
	- › Workflows for product/model development and deployment
- » In this talk we show how we can build similar systems using open source software, only.
- » Our main ingredients are
	- › QuantLib with Swig Java bindings
	- › Apache Ignite
	- › Jetty
	- › Scala
	- › AngularJS

# Basic Ingredients

## Apache Ignite (1)

- » Originally developed by Grid Gain Systems
- » Recently promoted to a top level project of the Apache Software Foundation
- » Can be thought of as a kind of **distributed in memory data fabric.**
- » Based on Java. Configurable using Spring.
- » Sometimes seen as a "competitor" to Apache Spark.

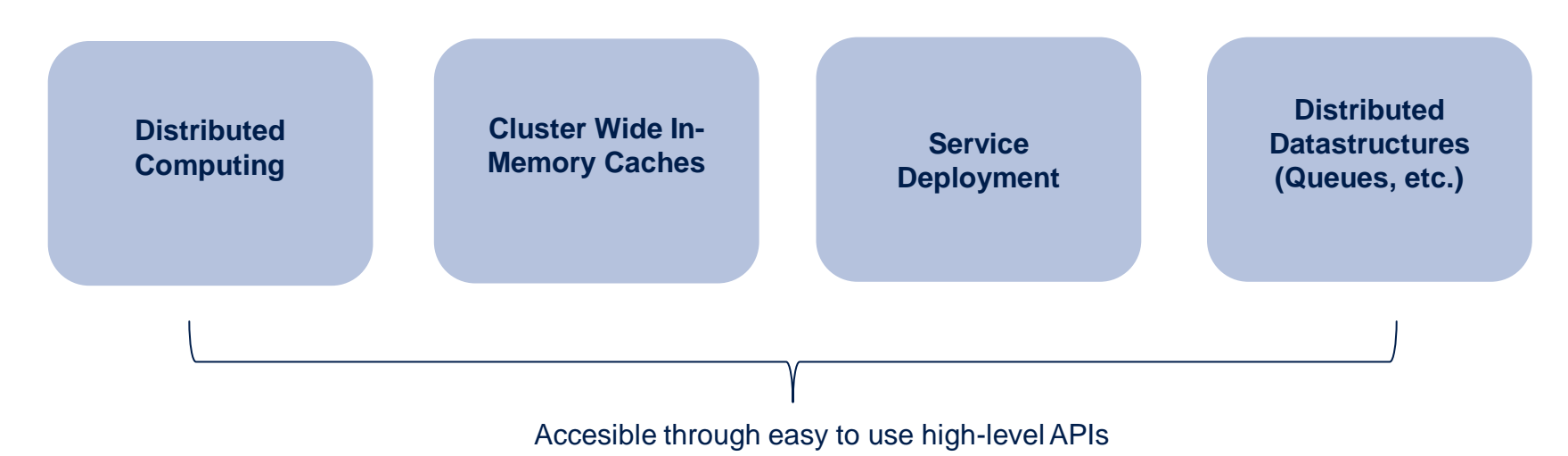

### **Main Features:**

## Apache Ignite (2)

#### » **Example 1: distributed closure** (see Ignite documentation)

```
IgniteCompute compute = ignite.compute();
```
// Execute closure on all cluster nodes. Collection<Integer> res = compute.apply( String::length, Arrays.asList("How many characters".split("")) );

// Add all the word lengths received from cluster nodes.

int total = res.stream().mapToInt(Integer::intValue).sum();

### » **Example 2: Query a grid-wide cache using a predicate** (see Ignite Documentation)

```
IgniteCache<Long, Person> cache = ignite.cache("mycache"); 
// Find only persons earning more than 1,000.
try (QueryCursor cursor = cache.query(new ScanQuery((k, p) -> p.getSalary() > 1000)) 
{ 
      for (Person p : cursor) 
          System.out.println(p.toString()); 
}
```
(SQL based Cache queries are also possible, but require some additional configuration effort)

### **Jetty**

- » Traditional web app deployed as packages on some application server
- » If your application is already implemented in some sort daemon process anyway and you don't want to run a full application server, why not directly embed a http server?
- » Standard option in the Java world: **Jetty**
- » Features easy integration (Maven packages) and allows for running servlets or even fully fledged applications packaged in a .war file.

## **AngularJS**

- » Maintained mostly by Google
- » Targeted at single page apps based on MVC pattern
- » Features custom HTML5 directives and bidirectional data binding
- » Makes JS development less painful…

#### **Quantlib / JNI / Thread-Safety**

- » Thread safety: Since we will embed Quantlib through JNI and run several Java threads in parallel across a number of Ignite nodes, this is of paramount importance.
- » Need to make use of Klaus Spanderen's implementation of the thread safe observer pattern [\(https://hpcquantlib.wordpress.com/2013/07/26/multi-threading-and-quantlib/\)](https://hpcquantlib.wordpress.com/2013/07/26/multi-threading-and-quantlib/) – Thank you very much, Sir!

#### **Scala Integration**

- » Nice to have: payoff-scripting facility
- » Also nice to have: Offer users a way to quickly achieve results using an embedded scripting facility similar to IPython notebooks, etc.
- » To solve both of these problems we integrate a Scala interpreter into our system (although something like Jython would be equally well suited…)
- » Inspired again by https://hpcquantlib.wordpress.com/2011/09/01/using-scala-for-payoffscripting/.

## The Big Picture

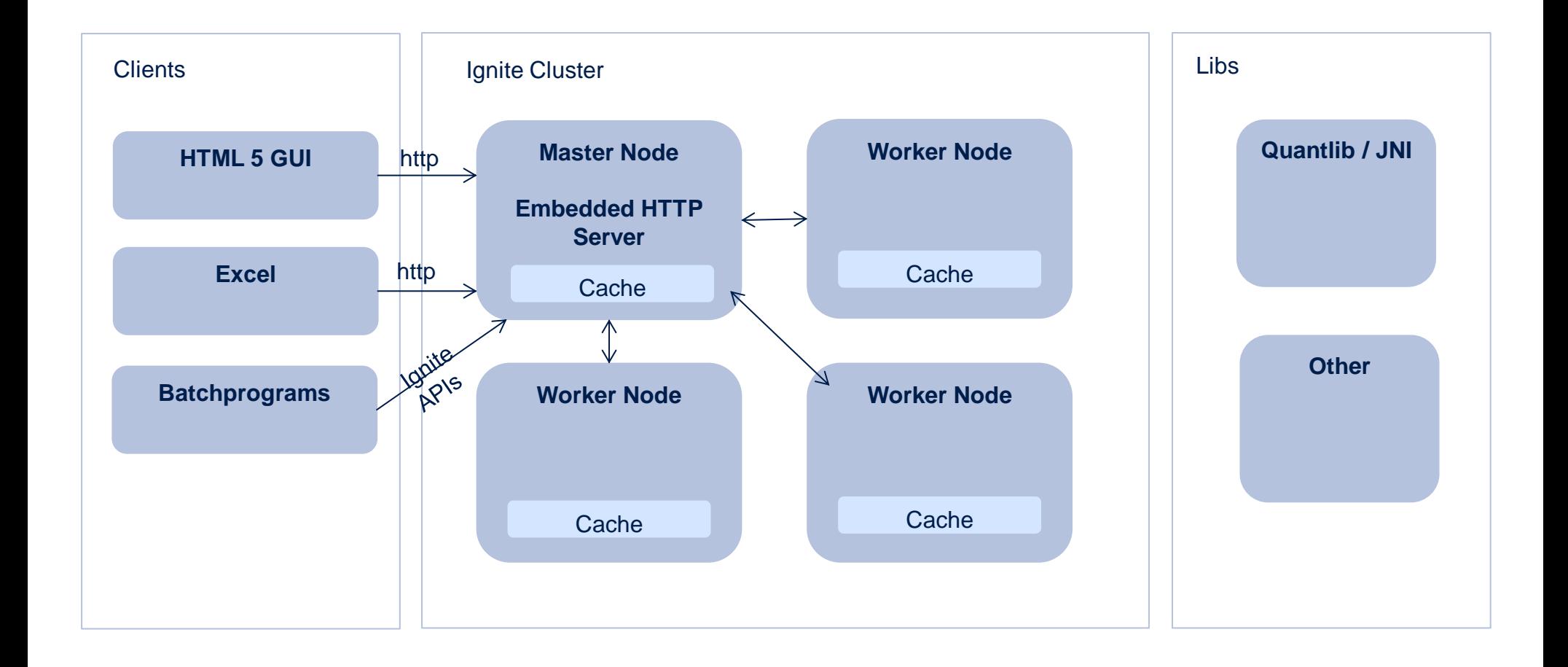

# Live Demo

### **Outlook**

#### **A lot remains to be done**

- » The architecture provides a solid foundation for distributed pricing combined with an easy to use cluster wide caching mechanism.
- » However, for concrete applications a lot remains to be inspected closer or worked on in the future:
	- › Overall stability and performance / Integration into production environments
	- › Caching of compiled Scala scripts / XML Contexts
	- $\rightarrow$  High-level market data API on top of Ignite cache and integration of live market data feeds
	- › Security considerations
	- $\rightarrow$  Flexible and easy to use ways for defining new products and models
	- Clear workflows for quantitative development und production deployment

#### **Key Message**

- » There are great open source projects that help you building sophisticated and easy to use pricing platforms
- » Don't start developing from scratch and keep an open mind with regards to what's out there in terms of (not only finance related) open source software

#### **Dr. Andreas Pfadler**

Senior Consultant andreas.pfadler@d-fine.de Tel +49 (0)69 90737 0 Mobil +49 (0)162 2630029

#### **d-fine GmbH**

Frankfurt München London Wien Zürich

Zentrale

d-fine GmbH Opernplatz 2 D-60313 Frankfurt/Main

Tel +49 69 90737-0 Fax +49 69 90737-200

www.d-fine.com

# d-fine (textbox is required to avoid an isoue  $\mathbf{r}$ where this page gets rotated by 90° if printing (both "physical" and pdf))